## 合肥市教育局

## 关于推广使用"合肥市就业信息共享平台"的函

各在肥高校:

为更好服务高校毕业生高质量就业,实现合肥市高校毕业生 信息和市场需求精准对接, 合肥市人才发展集团有限公司推出 "合肥市就业信息共享平台"。该服务平台面向全市市场主体和 求职者, 提供免费招聘信息发布渠道、求职简历投递渠道和岗位 信息匹配推送渠道。目前, 合肥市政府门户网站已开设该服务平 台登陆入口飘窗,该服务平台也将被打造为我市大型招聘活动的 主要发布渠道。

为进一步提升该平台知名度,为更多高校毕业生留肥就业搭 建平台, 现将平台网址和登录方式推送各校。请各校协助面向全 体学生宣传推广该服务平台,或在学校门户网站开设该服务平台 的登录入口飘窗, 鼓励在校学生积极了解和体验平台功能, 为求 职就业做好准备,共同帮助未落实就业单位的毕业生寻找合适的 就业机会、就业岗位, 早日实现高质量就业。

附件: 合肥市就业信息共享平台飘窗设置相关信息

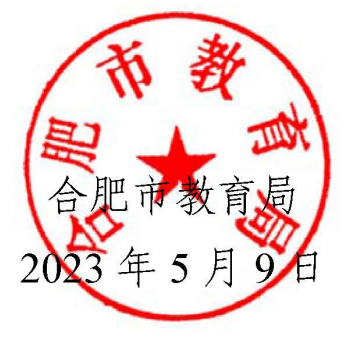

附件

## 合肥市就业信息共享平台飘窗设置相关信息

一、企业端网站登录入口:

https://jypt.hfbbrl.com/#/user/login?redirect=%2F

二、求职端小程序登录入口:

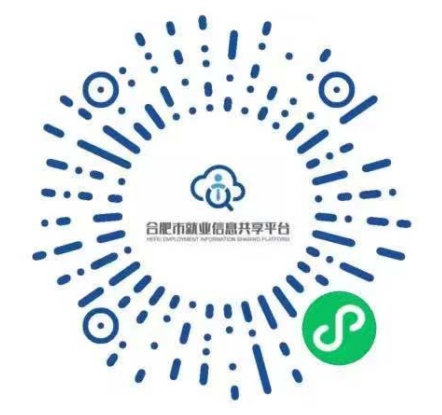

三、飘窗设计参考样式:

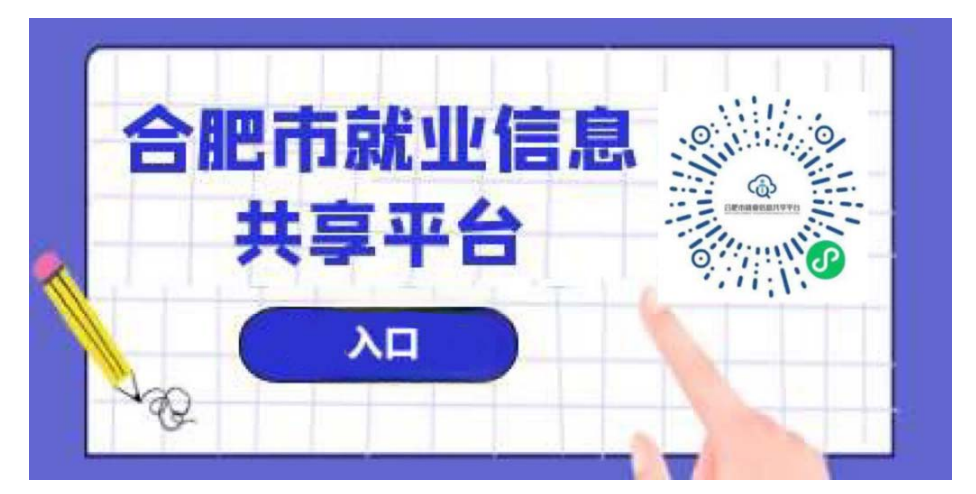